# **Assignment 2**

# **Using the Kalibr package**

From: <https://github.com/ethz-asl/kalibr/wiki/installation>

Install the docker following the instruction in the above page. It is recommended to use an AMD64 architecture and a Linux OS.

Read the documentation of Kalibr [\(https://github.com/ethz-asl/kalibr/wiki\)](https://github.com/ethz-asl/kalibr/wiki) and watch the tutorials.

To run kalibr apply the following commands:

**>**cd kalibr **>**mkdir data **>**FOLDER=\$(pwd)/data **>**xhost +local:root

**Download the bag files from the course webpage to** ~/kalibr/data/

```
>docker run -it -e "DISPLAY" -e "QT_X11_NO_MITSHM=1" \ -v "/tmp/.X11-
unix://tmp/.x11-unix:rw" \ -v "$FOLDER:/data" kalibr
```

```
>source devel/setup.bash
>rosrun kalibr kalibr_calibrate_cameras --bag /data/GX010164.bag --
target /data/aprilgrid.yaml --models pinhole-radtan --topics 
/gopro/image_raw/compressed
```
After finishing, a report is produced.

## **Performing calibration online**

Read through the [https://wiki.ros.org/camera\\_calibration](https://wiki.ros.org/camera_calibration) page, and follow the tutorial for a monocular camera. Print a calibration target, attach it to a flat surface, and use "--size" and "- square" appropriate for your calibration target.

```
Run the docker for kalibr again with an extra flag:
>docker run -it --device=/dev/video0 -e "DISPLAY" -e 
"QT_X11_N0_MITSHM=1" -v "/tmp/.X11-unix:/tmp/.X11-unix:rw" -v""$FOLDER:/data" kalibr
```
Please note: the "--device=/dev/video0" gives access to your camera.

**>**source devel/setup.bash **>**roscore& **>**sudo apt install ros-noetic-usb-cam **>**rosrun usb\_cam usb\_cam\_node &

### **You can see the image using:**

**>**rosrun image\_view image\_view image:=/usb\_cam/image\_raw

#### **Run the calibration:**

```
>rosrun camera_calibration cameracalibrator.py --size 6x7 --square 
0.03 image:=/usb_cam/image_raw camera:=/usb_cam
```
Your results should look like:

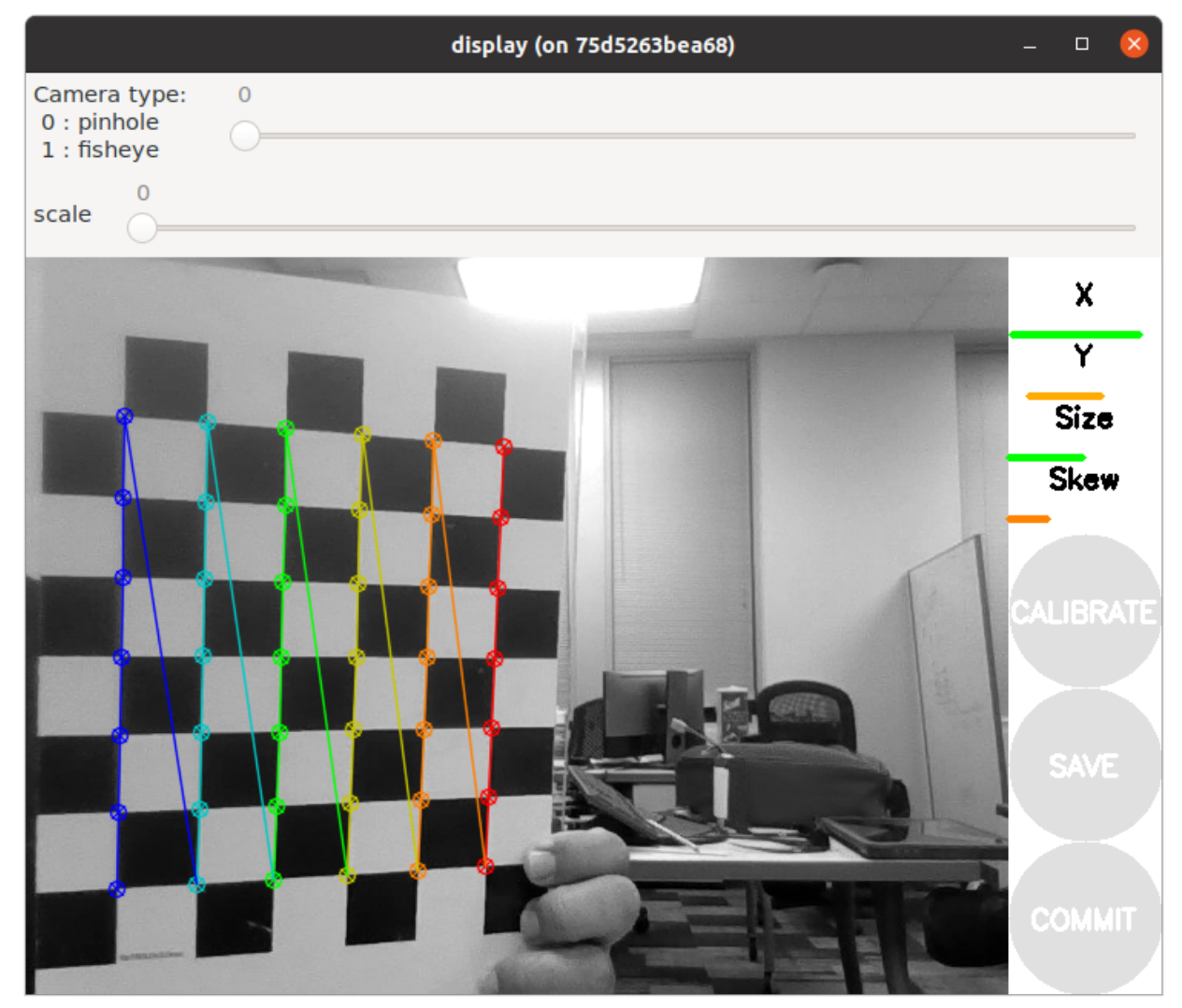

Produce a report with the results from the two calibrations. Include coverage screen shots from kalibr report. Try different camera models and report on the results.